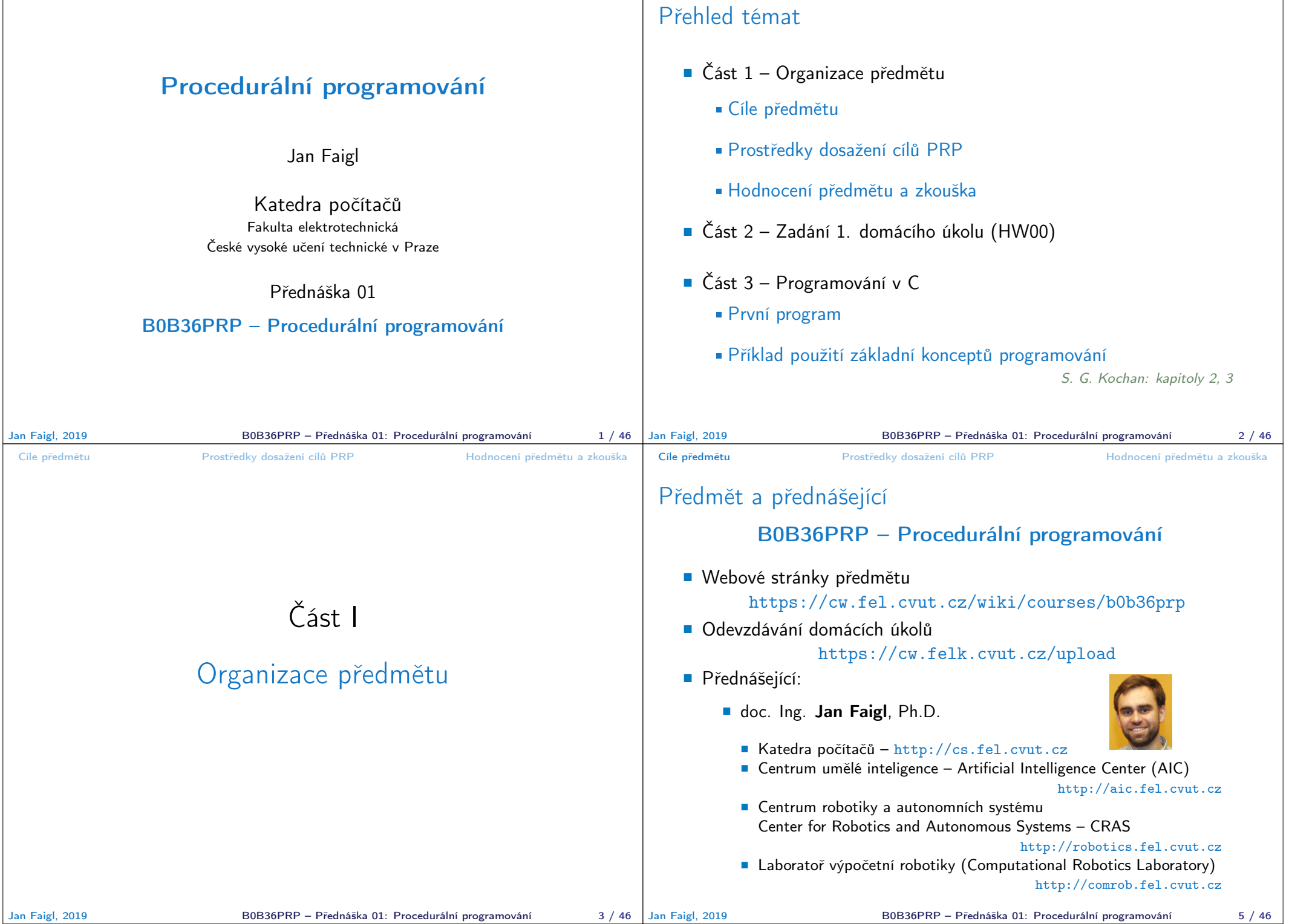

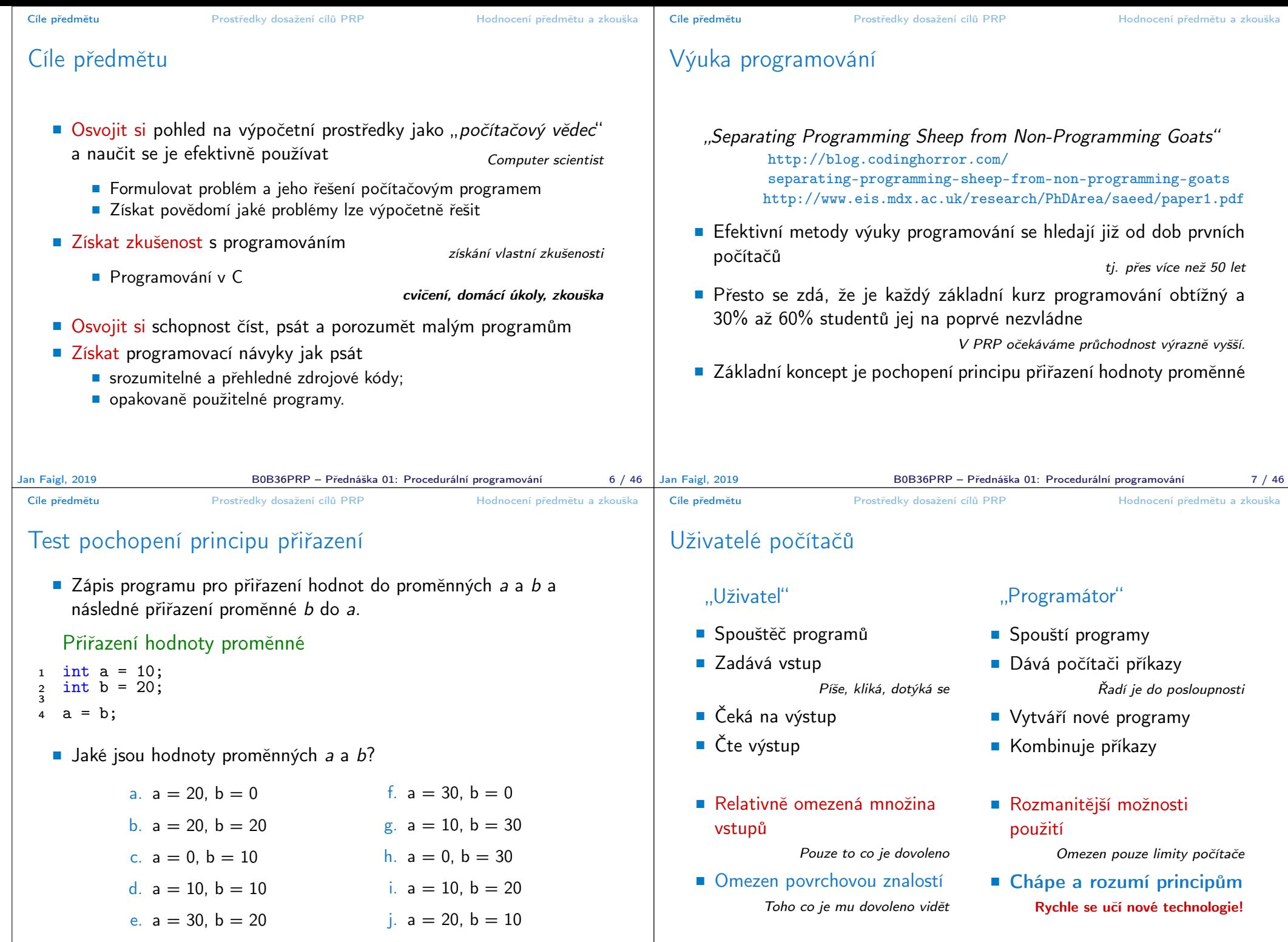

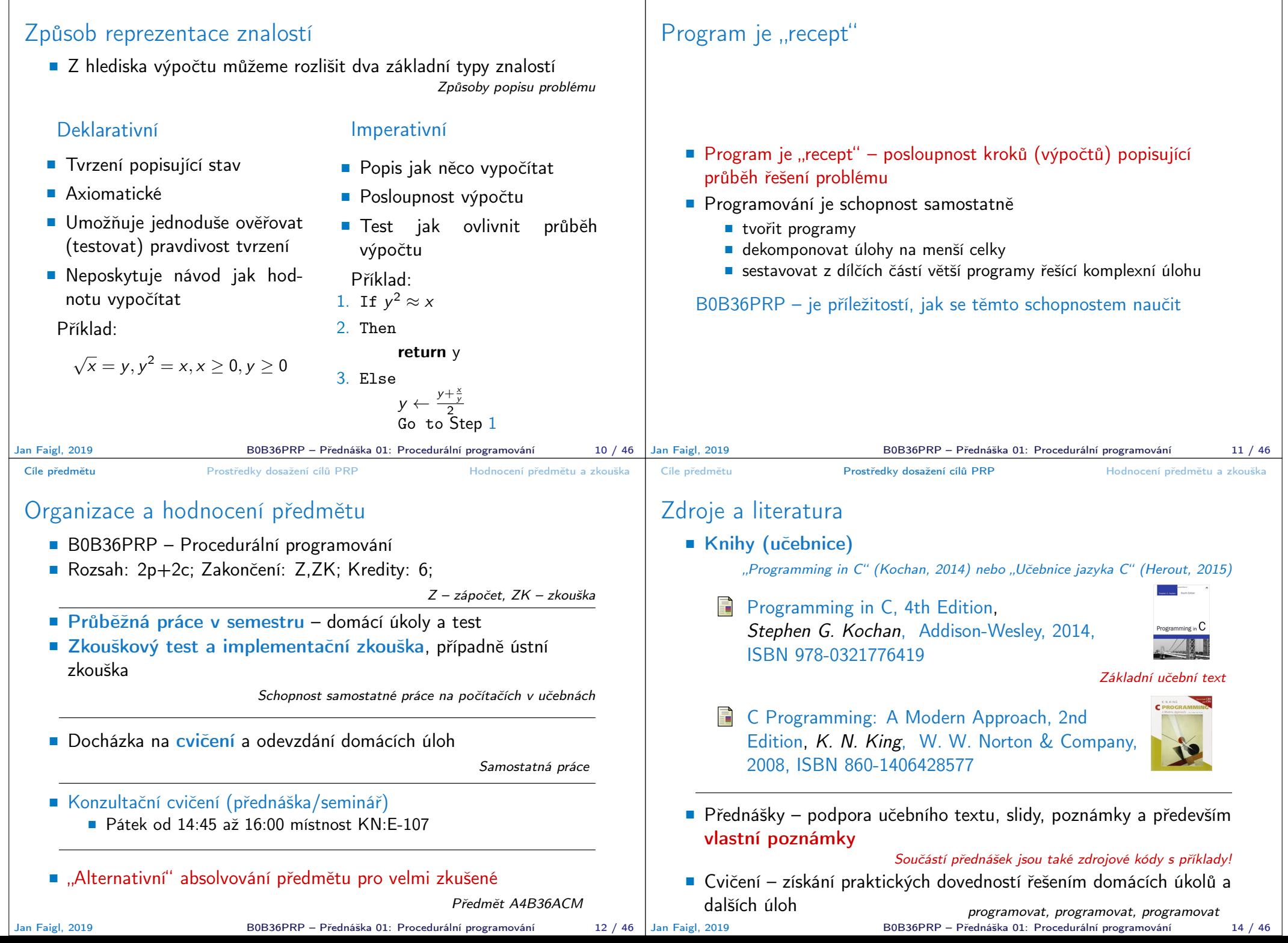

Prostředky dosažení cílů PRP Hodnocení předmětu a zkouška

Cíle předmětu **Prostředky dosažení cílů PRP** Hodnocení předmětu a zkouška **Cíle předmětu** 

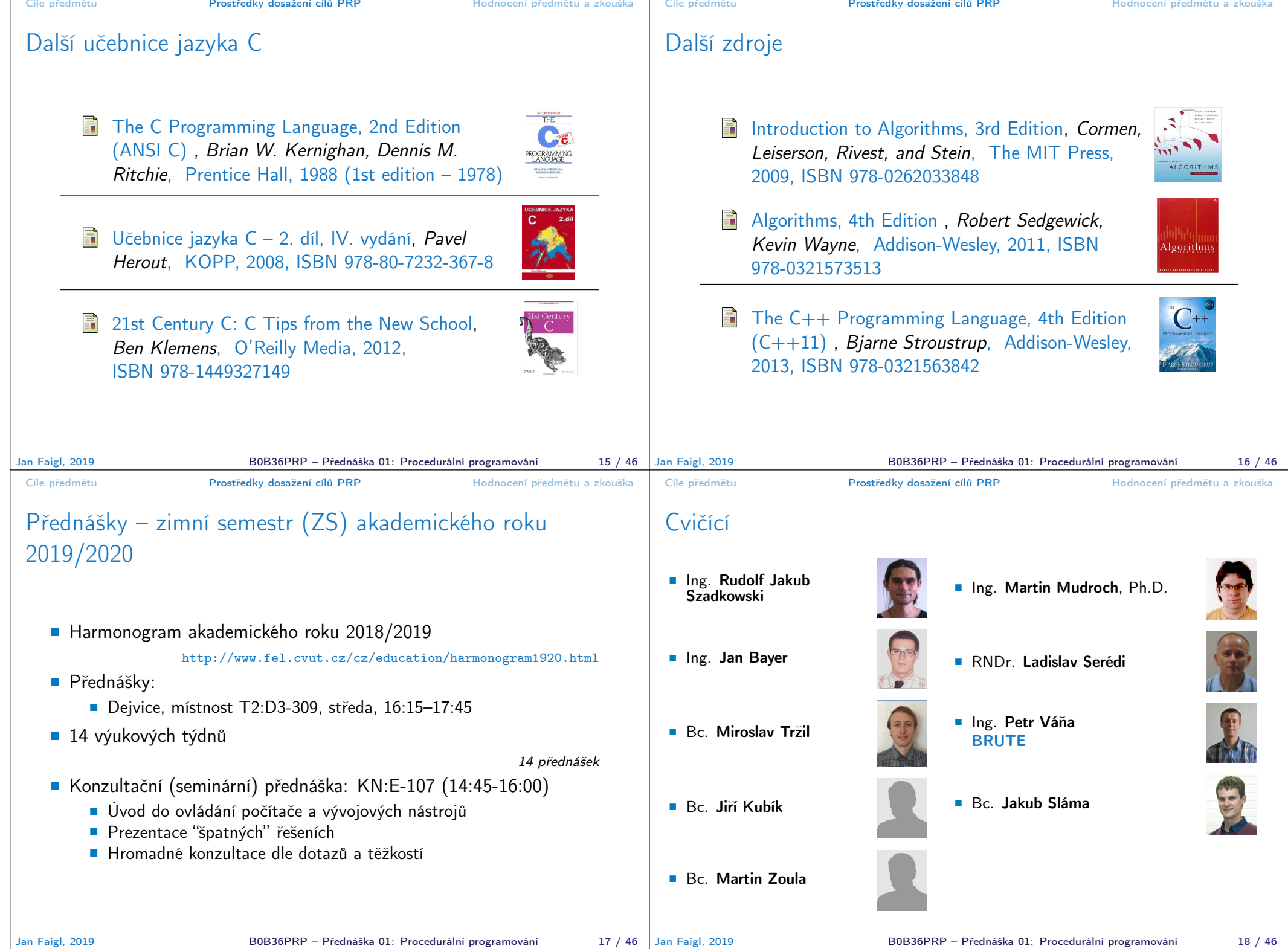

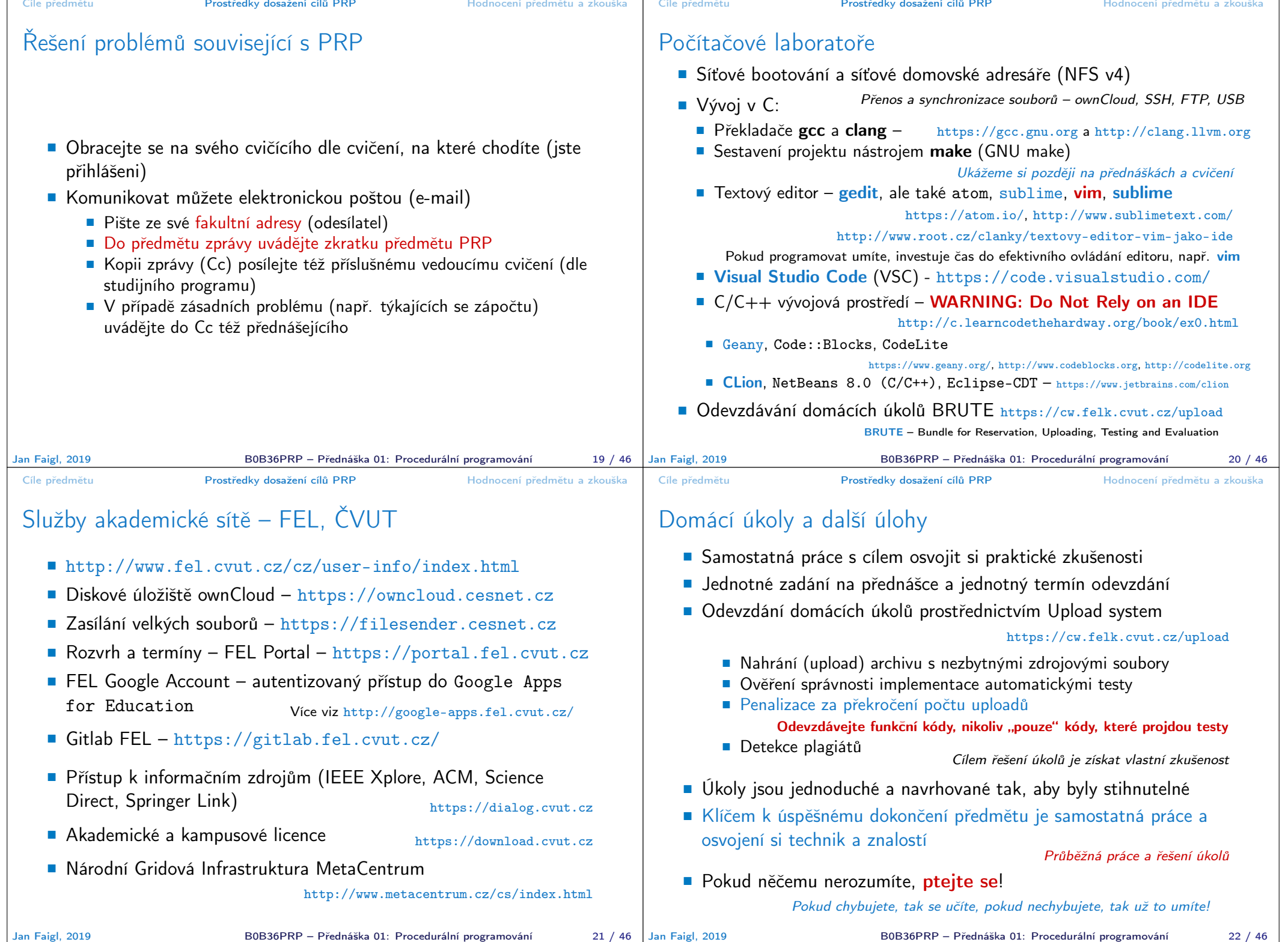

# Přehled domácích úkolů

- Domácí úkoly s povinným, volitelným, případně bonusovým zadáním https://cw.fel.cvut.cz/wiki/courses/b0b36prp/hw/start
	- 0. HW 00 První program
	- 1. HW 01 Načítání vstupu, výpočet a výstup
	- 2. HW 02 První cyklus (Kontrola stylu až -100% z dosažených bodů)
	- 3. HW 03 Kreslení (ASCII art)
	- 4. HW 04 Prvočíselný rozklad (Kontrola stylu až -100% dsž. bodů)
	- 5. HW 05 Maticové počty
	- 6. HW 06 Caesarova šifra (Kontrola stylu až -100% dsž. bodů)
	- 7. HW 07 Hledání textu v souborech
	- 8. HW 08 Kruhová fronta v poli
	- 9. HW 09 Načítání a ukládání grafu
	- 10. HW 10 Integrace načítání grafu a prioritní fronta v úloze hledání nejkratších cest  $HW 09 + 12$ . přednáška, soutěž na extra body
- Podmínkou zápočtu je úspěšné odevzdání všech domácích úkolů
- Odevzdání volitelného zadání je doporučeno (není částečné odevzdání) Celkové body za povinné zadání 25b, volitelné zadání 20b, bonusové 10b+

# Odevzdávání domácích úkolů – BRUTE

- **BRUTE** Bundle for Reservation, Uploading, Testing and Evaluation
	- Formální kontrola kompilace programu
	- Testování funkčnost a správnosti kontrola výstupu pro daný vstup
		- Veřejné vstupy a odpovídající výstupy / neveřejné vstupy
	- Před uploadem programu si program otestujete sami
		- S využitím dostupných vstupů a výstupů
		- Vytvoření vlastních vstupů a laděním programu
		- Vytvoření vstupů přiloženým generátorem vstupů
		- Oveření výstupu přiloženým testovacím nebo referenčním programem
- **Porozumění kódu a kontrola možných stavů** 
	- Pro každý řádek byste měli být schopni odpovědět proč tam je a co dělá
	- **Pro kažou funkci nebo načtení vstupu od uživatele analyzujte** možné vstupní hodnoty nebo návratové hodnoty funkcí
		- Pokud je z hlediska funkčnosti vstup nebo návratová hodnota zásadní, proveďte kontrolu vstupu a/nebo příslušnou akci, např. vypsání hlášení a ukončení programu

Např. očekávaný vstup je číslo a uživatel zadá něco jiného.

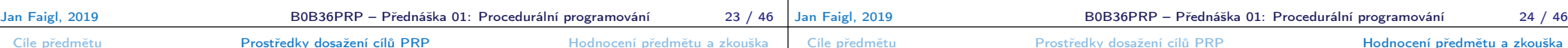

# Úkoly a BRUTE

- Úkoly nejsou jen o odevzdání implementace, která projde BRUTE testy
- Úkoly jsem především o postupném získání zkušeností s konkrétními
- Úkoly mají relativní obtížnost velmi podobnou
	- Je důležité postupně samostatně řešit jednotlivé úkoly a osvojovat si dílčích dovednosti **Absolutně jsou úlohy postupně náročnější**
- Netrapte se s řešením příliš dlouho sami, ptejte se na fóru, cvičících, přednášce, konzultačním semináři
- Úlohy HW02, HW04 a HW06 budou manuálně kontrolovány na kvalitu kódovacího stylu
	- Zaměřeno na konzistenci, čitelnosti, a **modularitu** (rozdělní do funkcí)
	- Také proto, že studenti tráví mnoho času implementací, která jim s implementaci příliš nepomáhá

## Hodnocení předmětu

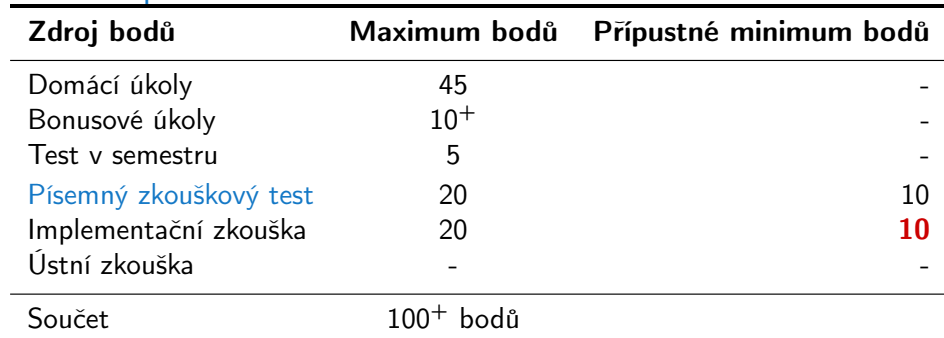

- Zápočet: nejméně 30 bodů ze semestru a odevzdáné všechny domácí úkoly a to nejpozději do 10.1.2020 ve 23:59 CET!
- **Předmět lze úspěšné ukončit zápočtem a zkouškou**
- Test a písemná zkouška krátké stručné odpovědi prokazující porozumění problematice https://cw.fel.cvut.cz/b191/courses/b0b36prp/resources/test
- Implementační zkouška prokázaní samostatně porozumět a napsat krátký program – https://cw.fel.cvut.cz/b191/courses/b0b36prp/resources/exam

Jan Faigl, 2019 B0B36PRP – Přednáška 01: Procedurální programování 25 / 46

Jan Faigl, 2019 B0B36PRP – Přednáška 01: Procedurální programování 27 / 46

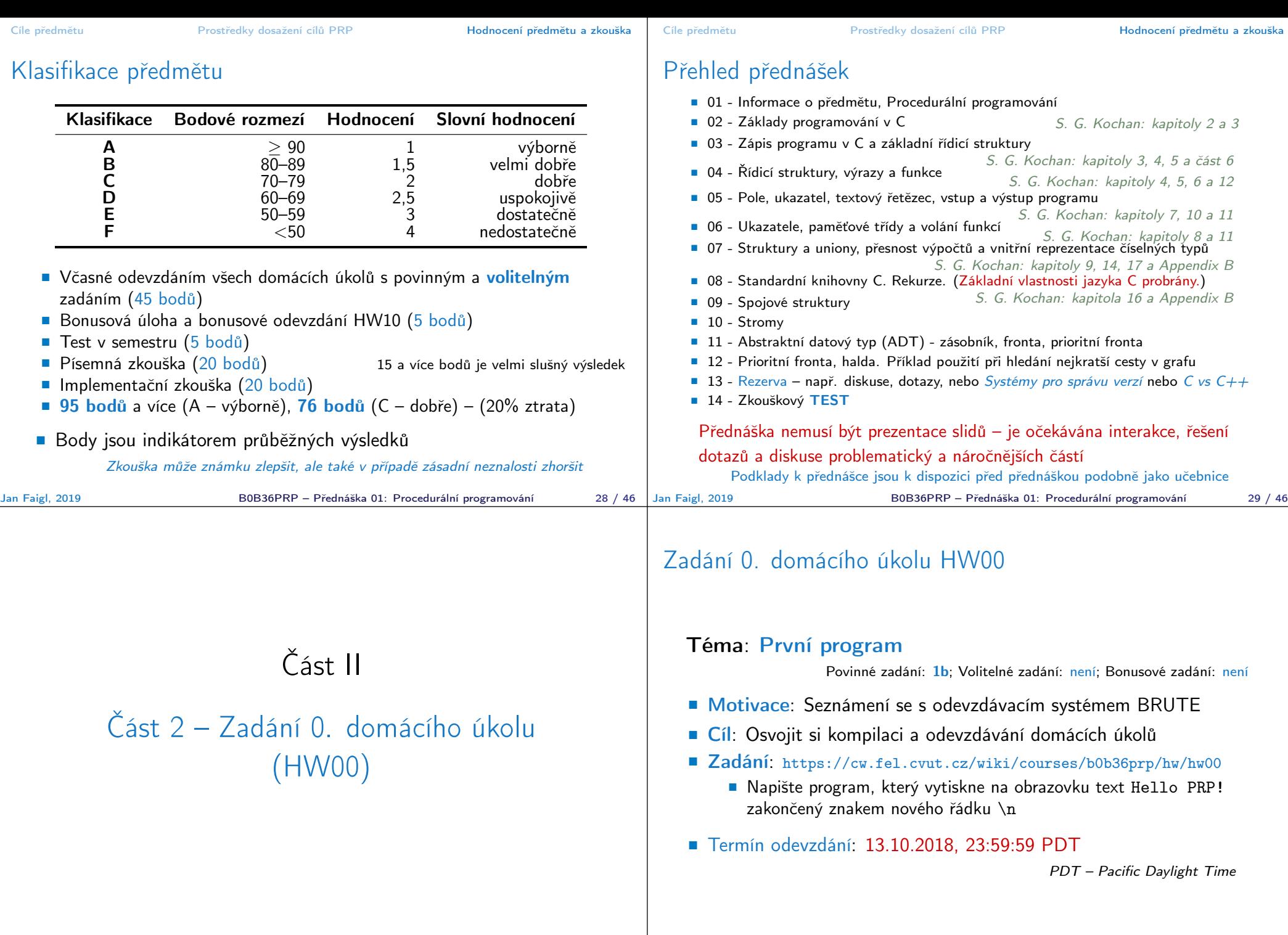

B0B36PRP – Přednáška 01: Procedurální programování 31 / 46

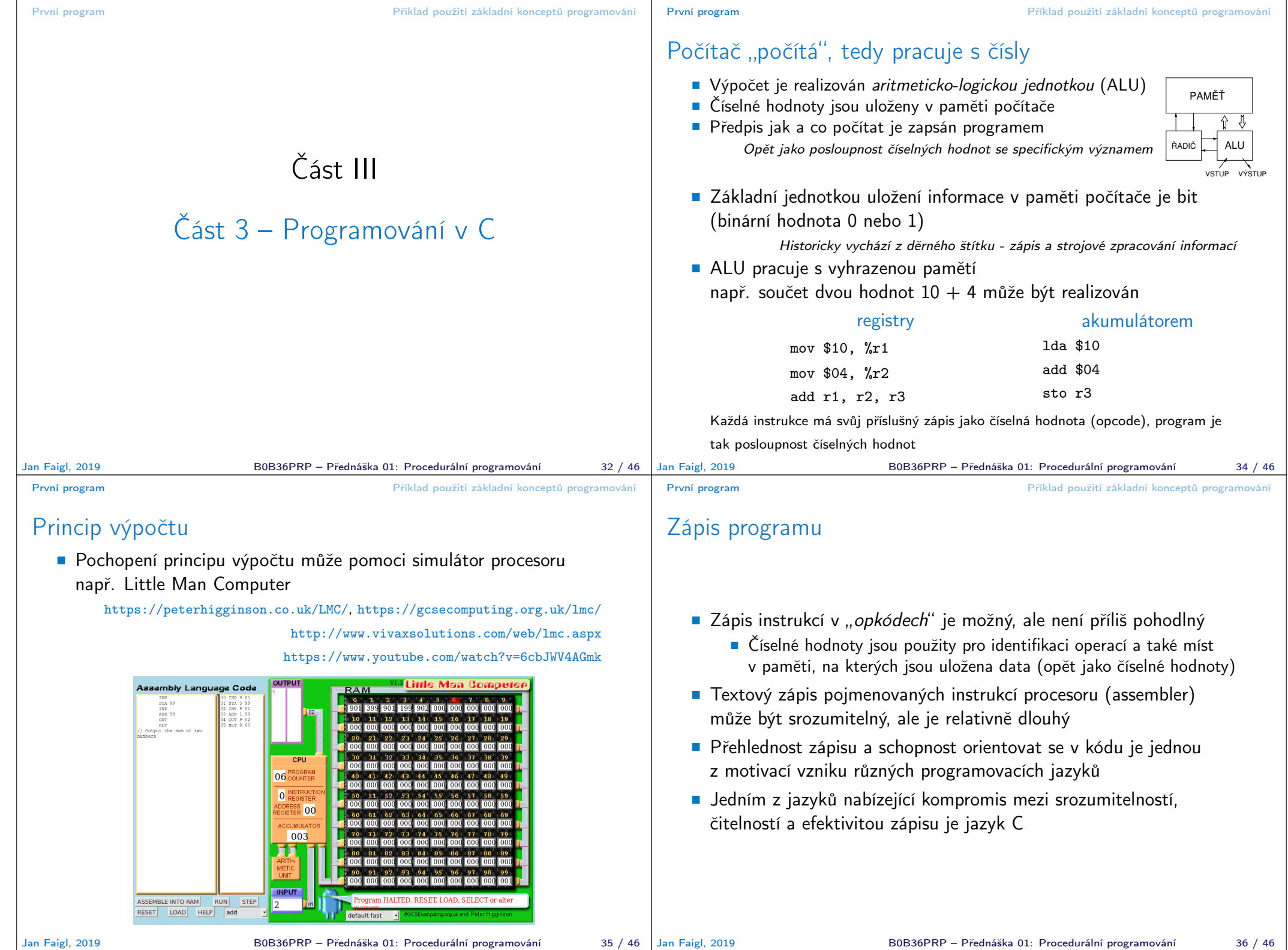

## Programu v Cčku

- **Pamětová místa s daty jsou "odkazována" proměnnými** 
	- Typ proměnné definuje kolik paměti je použito pro uložení dat (číselné) hodnoty
	- Např. zavedení proměnných pro uložení celých čísel typu int
		- int a; int b;
		- int c;
- Dále používáme obvyklý zápis operací
	- $a = 10$ ;
	- $b = 4$ :
	- $c = a + b$ :

Zápis uloží hodnotu 10 na paměťové místo odkazované proměnnou a, hodnotu 4 na paměťové místo odkazované proměnnou b a následně provede součet hodnot, který uloží na pamětové místo odkazované proměnnou c.

### Základní koncepty programování V programování jsou využívány tři klíčové koncepty, kterou jsou

Jan Faigl, 2019 B0B36PRP – Přednáška 01: Procedurální programování 37 / 46 vzájemně kombinovány a umožňují vytvářet komplexní programy. **Přiřazení - uložení hodnoty na definované místo v paměti**  Větvení - volba posloupnosti instrukcí na základě hodnoty nějaké proměnné (místa v paměti) Cyklus - Opakování nějaké posloupnosti instrukcí s novými daty Abychom mohli lépe a snadněji organizovat posloupnosti instrukcí do složitější celků, je vhodné program strukturovat do znovupoužitelných částí: procedur a funkcí **Procedura představuje předpis co se má s jednolivými paměťovými** místy provádět Výsledek procedury závisí na hodnotách uložených v paměti Procedura/funkce/algoritmus řeší obecnou úlohu nějakého výpočtu Neméně důležitým konceptem je tak zobecňování výpočtu, které vlastně "zjednodušuje" řešení problémů. Jan Faigl, 2019 B0B36PRP – Přednáška 01: Procedurální programování 38 / 46 První program Příklad použití základní konceptů programování lec01/add.c První program Příklad použití základní konceptů programování Interaktivní program **Proměnné (paměťová místa) mohou přímo reprezentovat periferie** - např. tlačítko (0 - stisknuto) a LED (1 - svítí). Ovládání LED tlačítkem tak můžeme realizovat jako nekonečnou smyčku, ve které nastavujeme hodnotu LED podle stisknutého nebo nestiknutého tlačítka 1 #include "mbed.h" 2 3 DigitalOut myled(LED1); 4 DigitalIn mybutton(USER\_BUTTON); 5 6 int main() 7 { 8 while (1) { 9  $if (mybutton == 0)$ 10 myled = 1; 11 } else {  $12$  myled = 0; 13 } 14 } 15 }

## Program v C

- **Program v C** je organizován do funkcí
- U spustitelného programu musíme označit, která funkce se má spustit jako první
- V Cčku je to funkce pojmenovaná main()

```
1 void main(void)
    2 \left( \begin{array}{cc} 2 \end{array} \right)3 int a;
             int b;
             int c;
     6
    7 \text{ a} = 10;
    a \t b = 4;
    9 c = a + b:
   10 }
Program můžeme zkompilovat a spustit, ale úplně nemáme přehled co dělá a
jaký je výsledek. Program přímo neinteraguje s uživatelem.
```
## Textově orientovaná interakce s uživatelem

- Dalším ze způsobů interakce s uživatelem je textový výstup a vstup.
- V případě programu běžícího v rámci operačního systému je nutné využívat služby operačního systému realizující interakci s uživatelem
- **Proto musíme v Cčkovém programu přidat podporu pro vstup a** výstup, např. knihovnu stdio.h

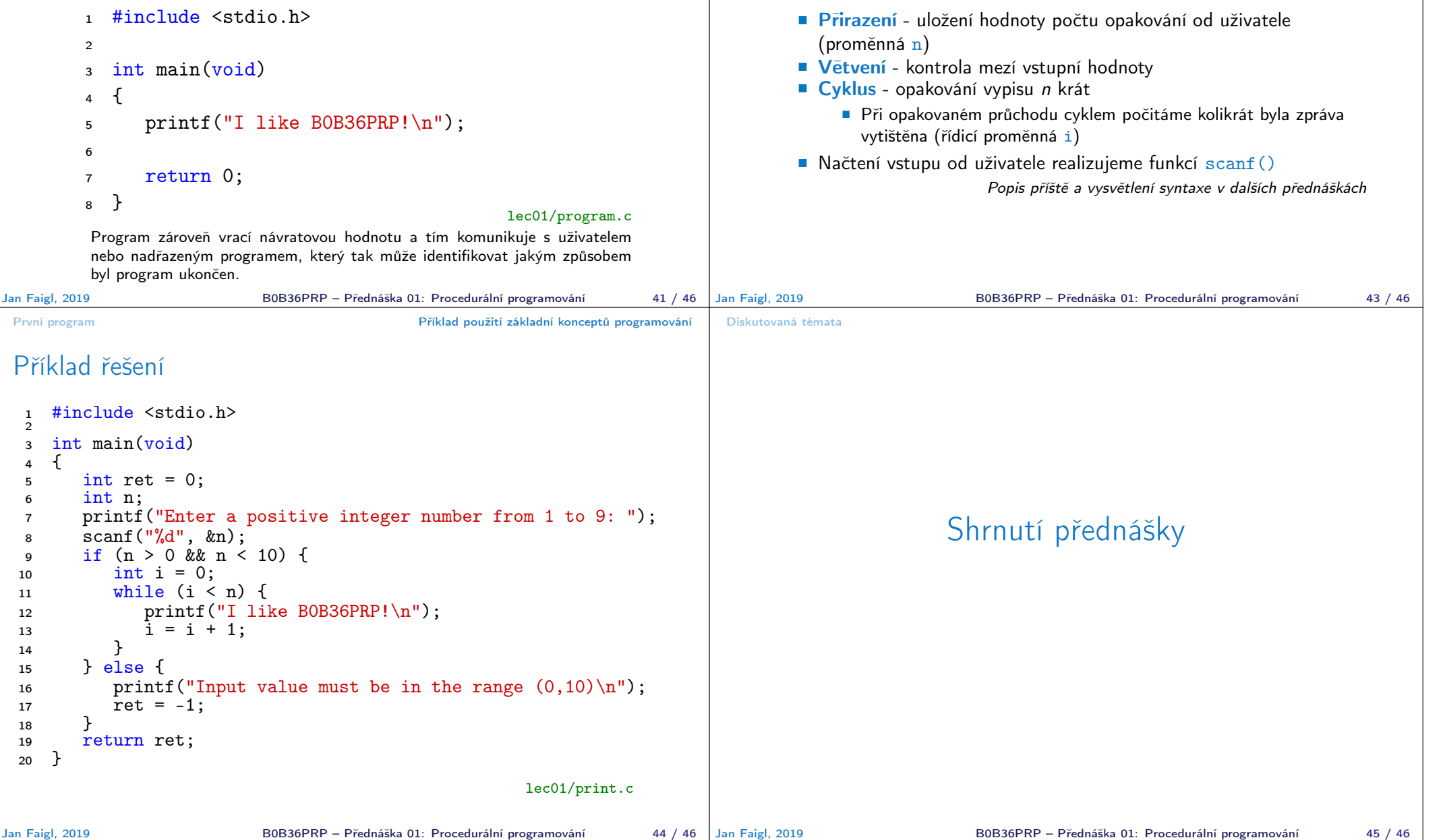

rozsah.

# Příklad opakovaného tisku na základě uživatelského vstupu

 Úkol: Uživatel zadá počet opakování tisku zprávy a pokud je počet větší než 0 a zároveň menší než 10 vypíše zprávu tolikrát kolik bylo zadáno. V opačném případě upozornění uživatele na omezený Diskutovaná témata

## Diskutovaná témata

- **Informace o předmětu**
- **Procedurální programování (v C)**
- Příště: Základy programování v C

Jan Faigl, 2019 B0B36PRP – Přednáška 01: Procedurální programování 46 / 46